### **First VPLanet Developers Workshop**

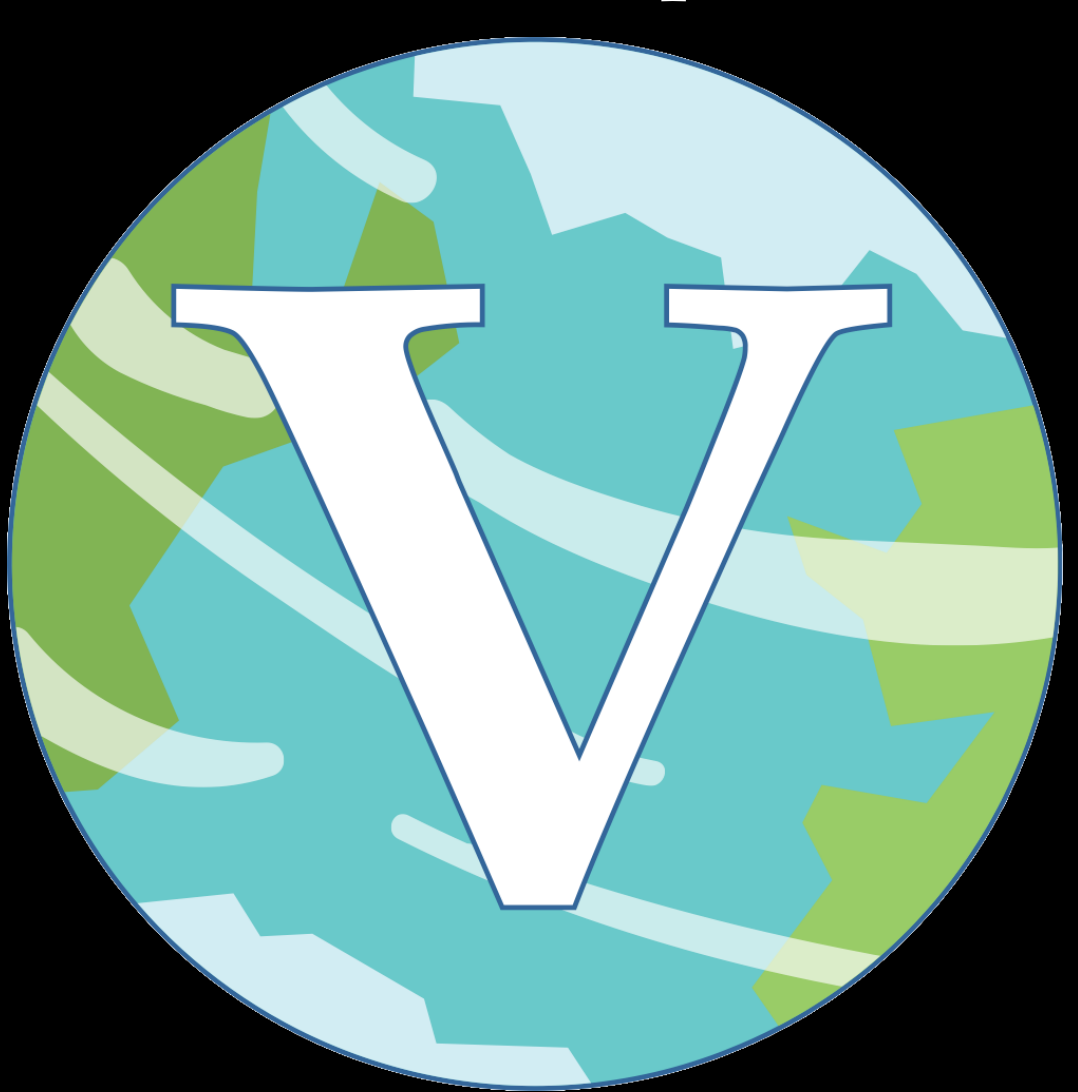

# **Lesson 6 How to Add an Option**

### **Overview**

**Five steps:**

- **Determine which module(s) the option applies to**
- **Define a new integer ID**
- **Add text to InitializeOption**
- **Create Read function**
- **Add Verify step (if necessary)**

**The framework between outputs and options is similar**

**- We'll spend some time on Verify in this lecture**

**We'll go over reading in mass for this lecture**

# **Step 1: Which Module(s)?**

Mass is necessary for every module, so its ID goes in options.h

# **Step 2: Define and Integer ID**

69 #define OPT MASS 520 70 #define OPT\_MASSRAD 525 71 #define OPT\_MINVALUE 530

The syntax is almost identical to output, but OPT replaces OUT

If your new option is module specific, put it in the appropriate header file, e.g. poise.h

#### As with output, we begin by defining values in the OPTIONS struct

```
void InitializeOptions(OPTIONS *options, fnReadOption *fnRead) {
  int iBody, iOpt, iFile, iModule;
 /* Initialize all parameters describing the option's location */
  for (i0pt = 0; i0pt < MODULEOPTEND; i0pt++) {
   memset(options[iOpt].cName, '\0', OPTLEN);
    sprintf(options[iOpt].cName, "null");
   options[iOpt].iLine
                             = malloc(MAXFILES * sizeof(int));
   options[i0pt].bMultiFile = 0;options[i0pt]. iMultiIn = 0;options [iOpt]. iType
                             =-1;
    memset(options[iOpt].cDescr, '\0', OPTDESCR);
    sprintf(options[iOpt].cDescr, "null");
    memset(options[iOpt].cLongDescr, '\0', OPTLONDESCR);
   sprintf(options[iOpt].cLongDescr, "null");
    memset(options[iOpt].cDefault, '\0', OPTDESCR);
    sprintf(options[iOpt].cDefault, "null");
    memset(options[iOpt].cValues, '\0', OPTDESCR);
    sprintf(options[i0pt].cValues, "null");
   memset(options[iOpt].cNeg, '\0', OPTDESCR);
    sprintf(options[iOpt].cNeg, "null");
   memset(options[iOpt].cDimension, '\0', OPTDESCR);
    options[i0pt].dbefault = NAN;options[i0pt]. iModuleBit = 0;options [iOpt].bNeq
                             = 0;
    options[i0pt].ifileType = 2;options[iOpt].dNeg
                             = 0:for (iFile = 0; iFile < MAXFILES; iFile++) {
      options [i0pt]. iline [iFile] = -1;
      memset(options[iOpt].cFile[iFile], '\0', OPTLEN);
      sprintf(options[iOpt].cFile[iFile], "null");
   \mathbf{r}Ŧ.
 /* Now populate entries for general options. */
 InitializeOptionsGeneral(options, fnRead);
```
Many fields relate to keeping track of if/where the option was found in a file

Others relate to negative units

Others keep track of the cast

Others declare which file(s) the option can exist in

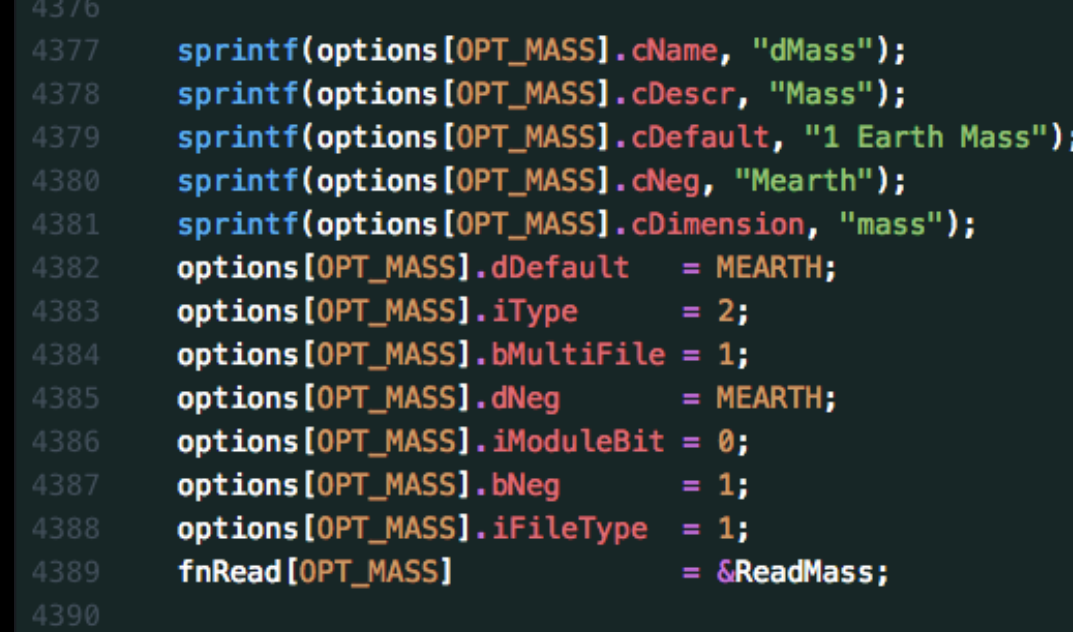

The first set of lines define the strings associated with the option (Note that inside VPLanet, string prefixes are "c" for char) First, we set the option name, which must begin with the cast prefix Then we set the description (pretty simple, no long description needed) Next is a string describing the default value (Line 4379) Then the negative unit, if applicable (use astropy conventions!) Then the dimension (unit), for use with bigplanet

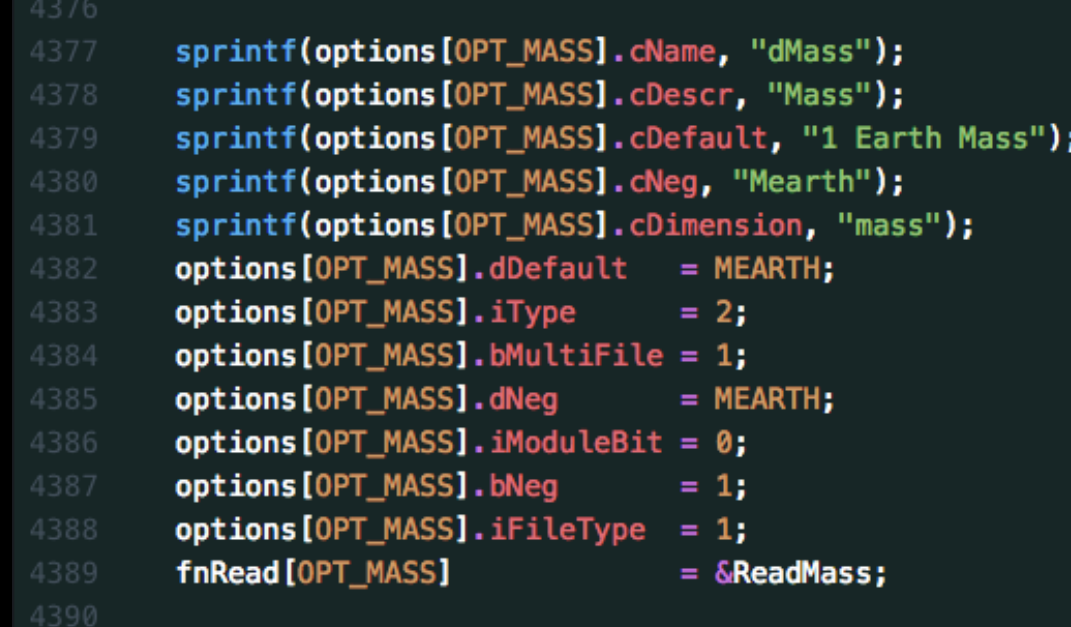

The next block of lines set the numerical values of the option Line 4382 sets the default value (MEARTH defined in vplanet.h) Then an integer for the type or cast:

- $-$  Boolean  $= 0$
- $-$  Integer  $= 1$
- $-Double = 2$
- $-$  String  $= 3$
- For an array, add 10

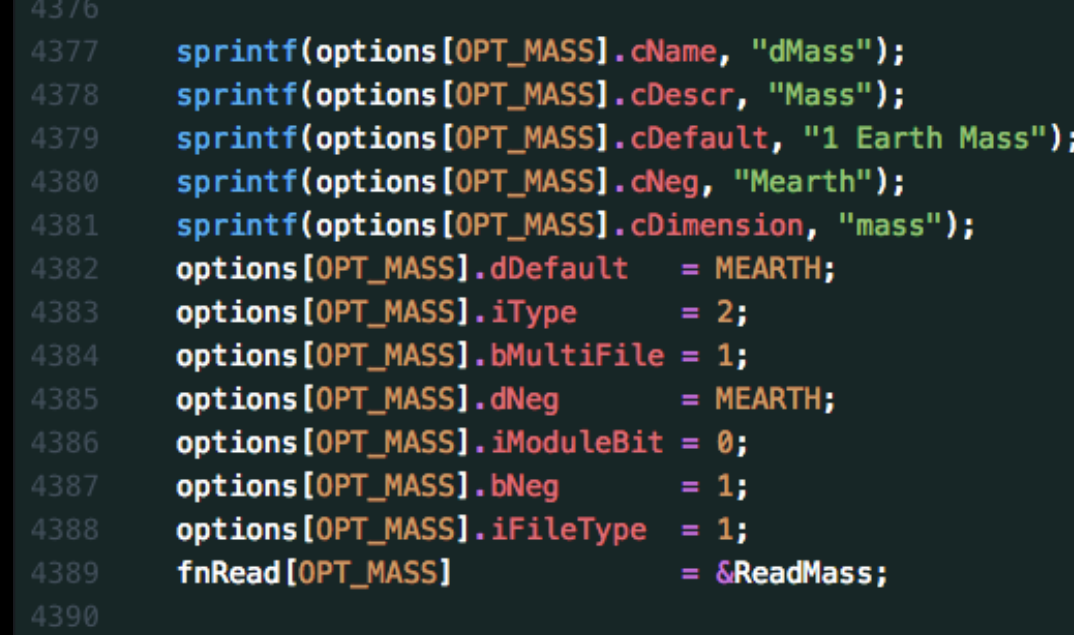

Next on line 4384, we tell VPLanet this option can exist in multiple files Then is the conversion factor for negative arguments The iModuleBit field defines which modules the option applies to

- Each module has a unique bit; options that apply to all are set to 0 Line 4387 lets VPLanet know that negative options are allowed The iFileType distinguishes between primary file (0) and body file (1) Finally, we define the ReadOption function for the function pointer array

```
void ReadMass(BODY *body, CONTROL *control, FILES *files, OPTIONS *options,
              SYSTEM *system, int iFile) {
 /* This parameter cannot exist in primary file *//* Must verify in conjuction with Radius, Density and MassRad */
 int lTmp = -1;
 double dTmp:
  AddOptionDouble(files->Infile[iFile].cIn, options->cName, &dTmp, &lTmp,
                  control->Io.iVerbose);
  if (1Tmp >= 0) {
    NotPrimaryInput(iFile, options->cName, files->Infile[iFile].cIn, lTmp,
                    control->Io.iVerbose);
    if (dTmp < 0) {
      body [iFile -1]. dMass =
            dTmp * dNegativeDouble(*options, files \rightarrow Infinite[iFile].cIn,control->Io.iVerbose);
    } else {
      body[iFile - 1].dMass = dTmp * fdlnitsMass(control-&Jnits[iFile].iMass);¥
    UpdateFoundOption(&files->Infile[iFile], options, lTmp, iFile);
  } else if (iFile > 0) {
    body[iFile - 1].dMass = options ->dbefault;Y
<sup>1</sup>
```
ReadOptions must all have the same argument list lTmp is the line number This function reads a double, which is placed in dTmp - other options are bTmp, iTmp and cTmp (plus arrays)

```
void ReadMass(BODY *body, CONTROL *control, FILES *files, OPTIONS *options,
              SYSTEM *system, int iFile) {
 /* This parameter cannot exist in primary file *//* Must verify in conjuction with Radius, Density and MassRad */
 int lTmp = -1;
 double dTmp:
  AddOptionDouble(files->Infile[iFile].cIn, options->cName, &dTmp, &lTmp,
                  control->Io.iVerbose):
  if (1Tmp >= 0) {
    NotPrimaryInput(iFile, options->cName, files->Infile[iFile].cIn, lTmp,
                    control->Io.iVerbose);
    if (dTmp < 0) {
      body [iFile -1]. dMass =
            dTmp * dNegativeDouble(*options, files \rightarrow Infinite[iFile].cIn,control->Io.iVerbose);
    } else {
      body[iFile - 1].dMass = dTmp * fdlnitsMass(control-&Jnits[iFile].iMass);¥
    UpdateFoundOption(&files->Infile[iFile], options, lTmp, iFile);
  } else if (iFile > 0) {
    body[iFile - 1].dMass = options ->dbefault;Y
<sup>1</sup>
```
AddOptionDouble searches for the option

If found, the argument goes in dTmp, line number in lTmp If option not a double, use the appropriate cast (examples to come)

```
void ReadMass(BODY *body, CONTROL *control, FILES *files, OPTIONS *options,
              SYSTEM *system, int iFile) {
 /* This parameter cannot exist in primary file *//* Must verify in conjuction with Radius, Density and MassRad */
 int UTmp = -1;
 double dTmp:
  AddOptionDouble(files->Infile[iFile].cIn, options->cName, &dTmp, &lTmp,
                  control->Io.iVerbose):
  if (1Tmp >= 0) {
    NotPrimaryInput(iFile, options->cName, files->Infile[iFile].cIn, lTmp,
                    control->Io.iVerbose);
    if (dTmp < 0) {
      body [iFile -1]. dMass =
            dTmp * dNegativeDouble(*options, files \rightarrow Infinite[iFile].cIn,control->Io.iVerbose);
    } else {
      body[iFile - 1].dMass = dTmp * fdlnitsMass(control-&Jnits[iFile].iMass);¥
    UpdateFoundOption(&files->Infile[iFile], options, lTmp, iFile);
  } else if (iFile > 0) {
    body[iFile - 1].dMass = options ->dbefault;Y
<sup>1</sup>
```
If the option is found,  $\text{Tr}$ mp  $\geq 0$ , and the first if-then block is entered NotPrimaryInput checks if the option is in the Primary Input File - This is not checked automatically, so include if necessary

```
void ReadMass(BODY *body, CONTROL *control, FILES *files, OPTIONS *options,
              SYSTEM *system, int iFile) {
 /* This parameter cannot exist in primary file *//* Must verify in conjuction with Radius, Density and MassRad */
 int lTmp = -1;
 double dTmp:
  AddOptionDouble(files->Infile[iFile].cIn, options->cName, &dTmp, &lTmp,
                  control->Io.iVerbose);
  if (1Tmp >= 0) {
    NotPrimaryInput(iFile, options->cName, files->Infile[iFile].cIn, lTmp,
                    control->Io.iVerbose);
    if (dTmp < 0) {
      body [iFile -1]. dMass =
            dTmp * dNegativeDouble(*options, files->Infile[iFile].cIn,
                                   control->Io.iVerbose);
    } else {
      body[iFile - 1].dMass = dTmp * fdlnitsMass(control-&Jnits[iFile].iMass);¥
    UpdateFoundOption(&files->Infile[iFile], options, lTmp, iFile);
  } else if (iFile > 0) {
    body[iFile - 1].dMass = options ->dbefault;¥
Ŧ.
```
The next lines assign the member of the BODY struct Since dMass has negative option, if negative do the conversion If positive, adjust value based on user-defined units Note that offset between body number and file number!

```
void ReadMass(BODY *body, CONTROL *control, FILES *files, OPTIONS *options,
              SYSTEM *system, int iFile) {
 /* This parameter cannot exist in primary file *//* Must verify in conjuction with Radius, Density and MassRad */
 int UTmp = -1;
 double dTmp:
  AddOptionDouble(files->Infile[iFile].cIn, options->cName, &dTmp, &lTmp,
                  control->Io.iVerbose):
  if (1Tmp >= 0) {
    NotPrimaryInput(iFile, options->cName, files->Infile[iFile].cIn, lTmp,
                    control->Io.iVerbose);
    if (dTmp < 0) {
      body [iFile -1]. dMass =
            dTmp * dNegativeDouble(*options, files \rightarrow Infinite[iFile].cIn,control->Io.iVerbose);
    } else {
      body[iFile - 1].dMass = dTmp * fdlnitsMass(control-&Jnits[iFile].iMass);¥
    UpdateFoundOption(&files->Infile[iFile], options, lTmp, iFile);
  } else if (iFile > 0) {
    body[iFile - 1].dMass = options ->dbefault;Y
Ŧ.
```
UpdateFoundOption records the position of the option in the file Finally, if the option was not found, assign the default All options should have a default value; can lead to user error!

```
void ReadDigits(BODY *body, CONTROL *control, FILES *files, OPTIONS *options,
                 SYSTEM *system, int iFile) {
  /* This parameter can exist in any file, but only once */int lTmp = -1;
  int iTmp;
  AddOptionInt(files->Infile[iFile].cIn, options->cName, &iTmp, &lTmp,
                control->Io.iVerbose);
  if (1Tmp >= 0) {
    CheckDuplication(files, options, files->Infile[iFile].cIn, lTmp,
                       control->Io.iVerbose);
    control \rightarrow Io. iDigits = iTmp;
    if (control \rightarrow I_0. iDigits < 0) {
      if (control->I_0.iVerbase >= VERBER) {
         fprintf(stderr, "ERROR: %s must be non-negative.\n", options->cName);
      ¥
      LineExit(files->Infile[iFile].cIn, options->iLine[iFile]);
    Ŧ.
    if (control \rightarrow I_0. iDigits > 16) {
      if (control->I_0.iVerbose >= VERBER) {
         fprintf(stderr, "ERROR: %s must be less than 17.\n", options->cName);
      Ą.
      LineExit(files->Infile[iFile].cIn, options->iLine[iFile]);
    Ŧ.
    control \rightarrow I_0. iDigits = iTmp;
    UpdateFoundOption(&files->Infile[iFile], options, lTmp, iFile);
  } else {
    AssignDefaultInt(options, &control->Io.iDigits, files->iNumInputs);
  3
- }-
```
Reading integer options has similar format Here we assign the # of digits to be output to the CONTROL struct

```
void ReadDigits(BODY *body, CONTROL *control, FILES *files, OPTIONS *options,
                       SYSTEM *system, int iFile) {
        /* This parameter can exist in any file, but only once */int lTmp = -1;
        int iTmp;
        AddOptionInt(files->Infile[iFile].cIn, options->cName, &iTmp, &lTmp,
                      control->Io.iVerbose);
        if (1Tmp >= 0) {
          CheckDuplication(files, options, files->Infile[iFile].cIn, lTmp,
                             control->Io.iVerbose);
          control \rightarrow Io. iDigits = iTmp;
          if (control \rightarrow I_0. iDigits < 0) {
            if (control->I_0.iVerbase >= VERBER) {
               fprintf(stderr, "ERROR: %s must be non-negative.\n", options->cName);
            Ŧ.
            LineExit(files->Infile[iFile].cIn, options->iLine[iFile]);
          Ŧ.
          if (control \rightarrow I_0. iDigits > 16) {
            if (control->I_0.iVerbose >= VERBER) {
               fprintf(stderr, "ERROR: %s must be less than 17.\n", options->cName);
            ¥
            LineExit(files->Infile[iFile].cIn, options->iLine[iFile]);
          Ŧ.
          control \rightarrow I_0. iDigits = iTmp;
          UpdateFoundOption(&files->Infile[iFile], options, lTmp, iFile);
        } else {
          AssignDefaultInt(options, &control->Io.iDigits, files->iNumInputs);
        3
1674 }
```
This option can only be defined once, so we check for duplication We also check that the argument is in range LineExit provides a helpful error message

```
void ReadMagmOcAtmModel(BODY *body, CONTROL *control, FILES *files,
                             OPTIONS *options, SYSTEM *system, int iFile) {
       /* This parameter cannot exist in primary file */
       int UTmp = -1;
450
       char cTmp[OPTLEN];
       AddOptionString(files->Infile[iFile].cIn, options->cName, cTmp, &lTmp,
                       control->Io.iVerbose);
       if (1Tmp >= 0) {
456
         NotPrimaryInput(iFile, options->cName, files->Infile[iFile].cIn, lTmp,
                         control->Io.iVerbose);
         if (!memcmp(sLower(cTmp), "petit", 4)) {
           body[iFile - 1].iMagnOcAtmModel = MAGMOC_PETIT;} else if (!memcmp(sLower(cTmp), "grey", 4)) {
           body[iFile - 1]. iMagmOcAtmModel = MAGMOC GREY;
         ¥
         UpdateFoundOption(&files->Infile[iFile], options, lTmp, iFile);
       } else if (iFile > 0) {
         body [iFile - 1]. iMagmOcAtmModel = MAGMOC_GREY;
       ŀ
     Ł
```
Reading in strings is slightly more complicated

- C is not good at handling strings In general strings are converted to integers in a struct Please #define IDs; no "magic numbers"!

# **From ReadOptions to VerifyOptions**

In the ReadOption function, you can do minimal checking of arguments

- Unphysical values
- Out of bounds
- Undefined strings

Verify is for more complicated checks across multiple options

Verify also initializes many values, couples modules, and finishes setting up structs

At the end of Verify, the options *must* be fully vetted, and an integration is ready to begin

# **Top-Level Verify Function**

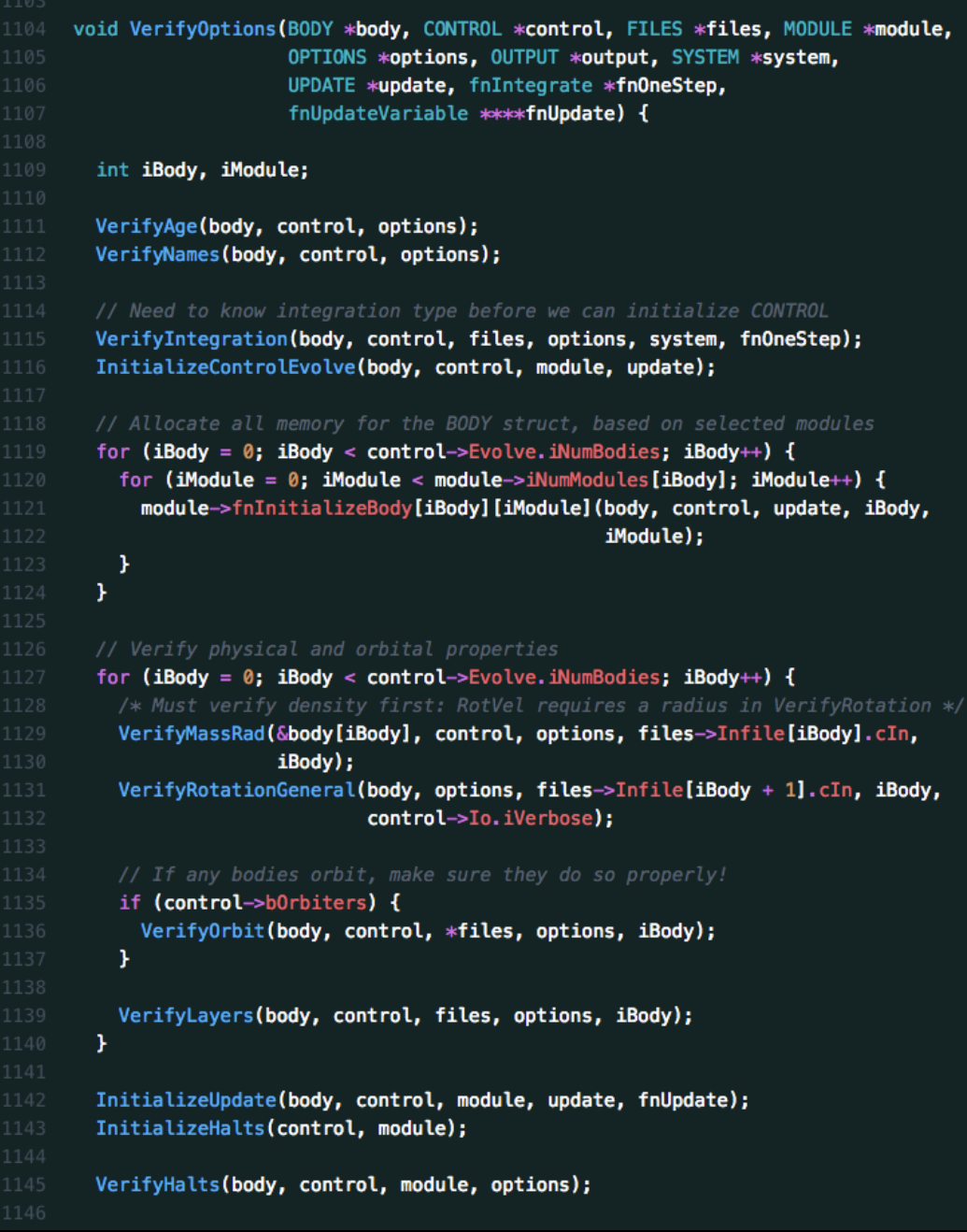

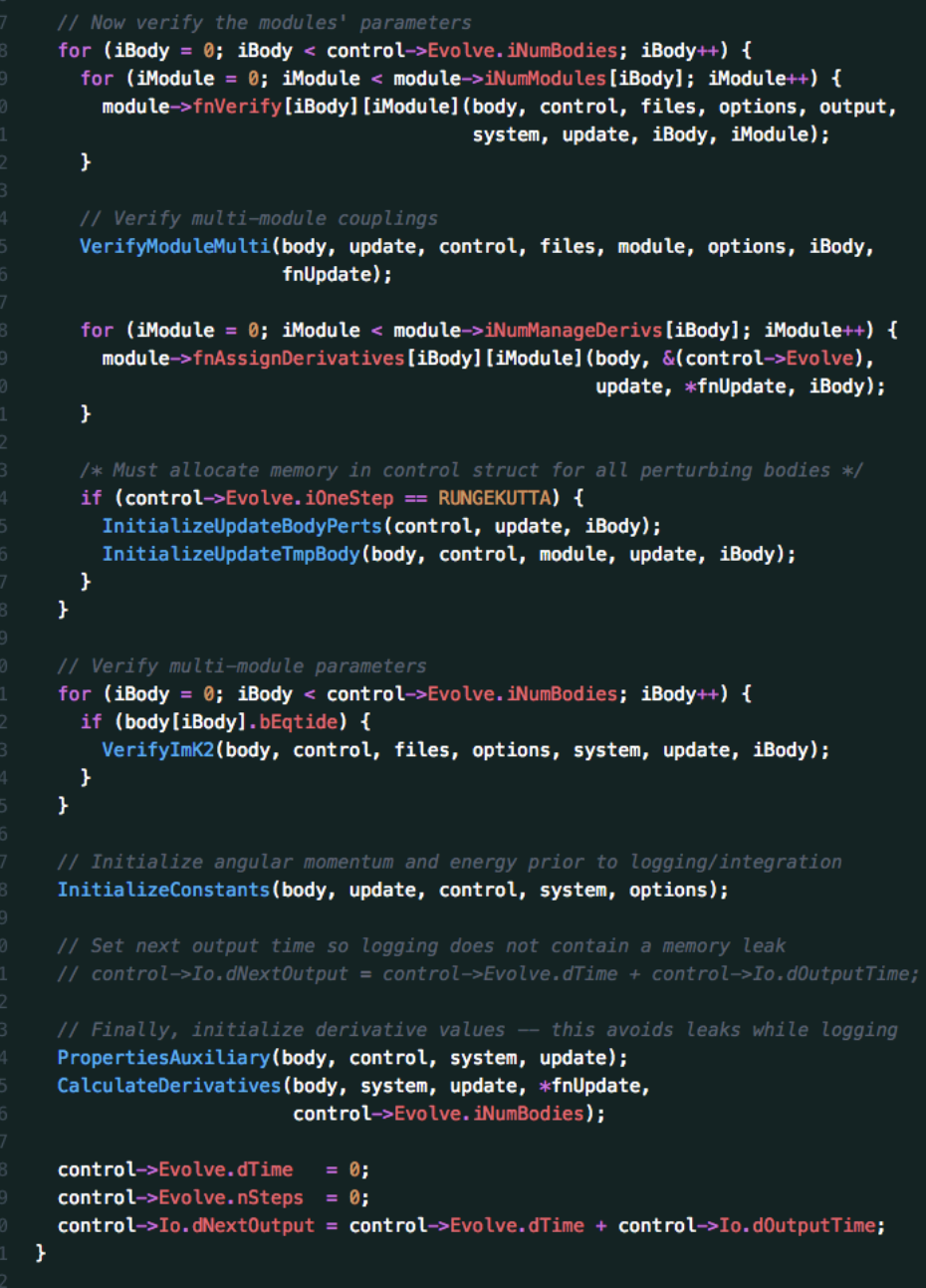

### **Top-Level Verify Function**

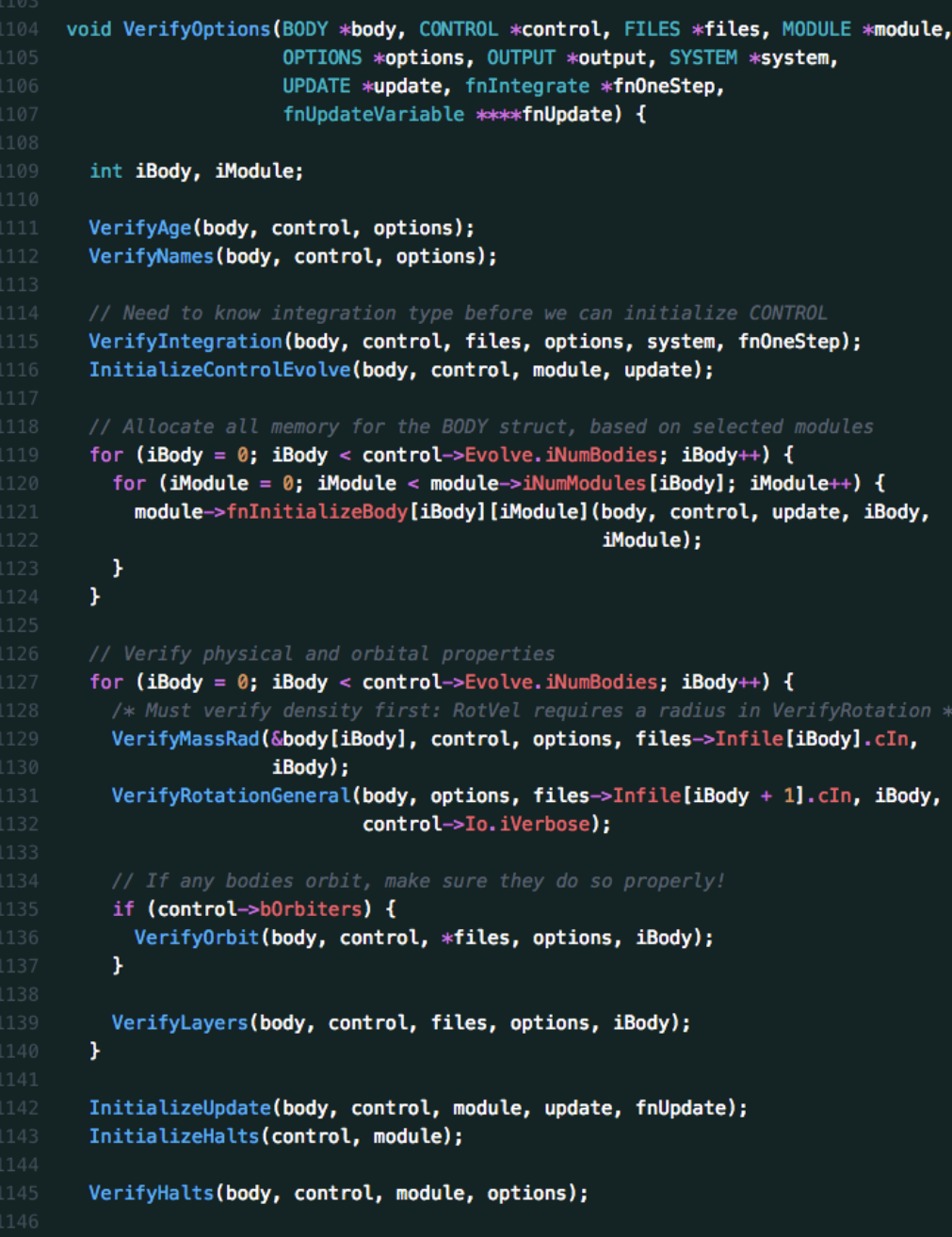

#### The order of these functions is important!

#### The first half of Verify is pretty straight-forward

#### Initializing CONTROL, filling out members of structs, etc.

## **Top-Level Verify Function**

Things get more complicated in the second half

> VPLanet must ensure module combinations are OK

VerifyImK2 ensures interiors are self-consistent (tidal Q depends on temperature, but temperature depends on tidal Q)

At the end, calculate AuxProps and derivatives

Finally, set first step of the integration

```
// Now verify the modules' parameters
  for (iBody = 0; iBody < control->Evolve.iNumBodies; iBody++) {
    for (iModule = 0; iModule < module->iNumModules[iBody]; iModule++) {
      module->fnVerify[iBody][iModule](body, control, files, options, output,
                                        system, update, iBody, iModule);
    3
    // Verify multi-module couplings
    VerifyModuleMulti(body, update, control, files, module, options, iBody,
                      fnUpdate);
    for (iModule = 0; iModule < module->iNumManageDerivs[iBody]; iModule++) {
      module->fnAssignDerivatives[iBody][iModule](body, &(control->Evolve),
                                                   update, *fnUpdate, iBody);
    \mathbf{F}if (control->Evolve.iOneStep == RUNGEKUTTA) {
      InitializeUpdateBodyPerts(control, update, iBody);
      InitializeUpdateTmpBody(body, control, module, update, iBody);
    ÷.
  \mathbf{F}// Verify multi-module parameters
  for (iBody = 0; iBody < control->Evolve.iNumBodies; iBody++) {
    if (body[iBody].bEqtide) {
      VerifyImK2(body, control, files, options, system, update, iBody);
    \mathbf{F}Y.
  InitializeConstants(body, update, control, system, options);
  // Set next output time so logging does not contain a memory leak
  // control->Io.dNext0utput = control->Evolve.dTime + control->Io.d0utputTime;
  PropertiesAuxiliary(body, control, system, update);
  CalculateDerivatives(body, system, update, *fnUpdate,
                       control->Evolve.iNumBodies);
  control->Evolve.dTime
                          = 0:control \rightarrow Evolve.nSteps = 0;control->Io.dNextOutput = control->Evolve.dTime + control->Io.dOutputTime;
4
```
# **Digging into Verify**

```
void VerifyMassRad(BODY *body, CONTROL *control, OPTIONS *options, char cFile[],
                    int iBody) {
  int iFile = iBody + 1, iVerbose;
  iVerbose = control \rightarrow Io.iVerbose;/* !!!!!! --- Mass and Radius ARE ALWAYS UPDATED AND CORRECT --- !!!!!! */
 if (options [OPT_MASS]. iline [iFile] > -1 &&
      options [OPT_RADIUS].iLine [iFile] > -1 &&
      options [OPT_DENSITY]. iline [iFile] == -1 &&
      options [OPT_MASSRAD]. iline [iFile] == -1) {
    return;
 \mathbf{F}/* Was anything set> */if (options [OPT_MASS]. iLine [iFile] == -1 &&
      options [OPT_RADIUS]. iLine [iFile] == -1 &&
      options [OPT_DENSITY]. iline [iFile] == -1) {
    if (iVerbose >= VERBERR) {
      fprintf(stderr, "ERROR: Must set at least one of %s, %s, and %s.\n",
              options [OPT_MASS].cName, options [OPT_RADIUS].cName,
              options [OPT_DENSITY].cName);
    \mathbf{F}exit(EXIT_INPUT);
  \mathbf{F}if (options [OPT_MASS]. iLine [iFile] > -1 &&
      options [OPT_RADIUS]. iLine [iFile] > -1 &&
      options [OPT_DENSITY]. iLine [iFile] > -1) {
    VerifyTripleExit(options[OPT_MASS].cName, options[OPT_RADIUS].cName,
                      options [OPT_DENSITY].cName, options [OPT_MASS].iLine [iFile],
                      options [OPT_RADIUS]. iLine [iFile],
                      options [OPT_DENSITY]. iLine[iFile], cFile, iVerbose);
    exit(EXIT_INPUT);
 3
  if (options [OPT_MASS]. iLine[iFile] > -1) {
    if (options [OPT_RADIUS]. iline [iFile] > -1 &&
        options [OPT_MASSRAD]. iLine [iFile] > -1) {
      VerifyTwoOfThreeExit(options[OPT_MASS].cName, options[OPT_RADIUS].cName,
                            options [OPT_MASSRAD].cName,
                            options [OPT_MASS]. iLine [iFile],
                            options [OPT_RADIUS]. iLine [iFile],
                            options [OPT_MASSRAD]. iLine [iFile], cFile, iVerbose);
    Y
```
The user can set the following:

- Mass
- Radius
- Density
- A mass-radius relationship

The code only keeps track of mass and radius

VerifyMassRad converts 4 options into 2 BODY struct members

Note functions like TripleLineExit and VerifyTwoOfThreeExit

Function continues…

# **Finishing Up Your New Option**

As with outputs, please write unit tests so your code will continue to work

Note that for coverage statistics, exit lines should be excluded:

```
if (dTmp < 0) {
  if (control->Io.iVerbose >= VERBERR) { // LCOV EXCL LINE
    fprintf(stderr,"ERROR: %s must be >= 0.\n\times \n",options->cName); //LCOV EXCL LINE
 }
  LineExit(files->Infile[iFile].cIn,lTmp); // LCOV EXCL LINE
}
```
or

```
if (dTmp < 0) {
   // LCOV_EXCL_START
   if (control->Io.iVerbose >= VERBERR) {
     fprintf(stderr,"ERROR: %s must be >= 0.\n",options->cName);
   }
  LineExit(files->Infile[iFile].cIn,lTmp);
   // LCOV_EXCL_STOP
}
```